## WEB

## 28 5 16 WEB

 $WEB$ 

 $28$  5 16 8

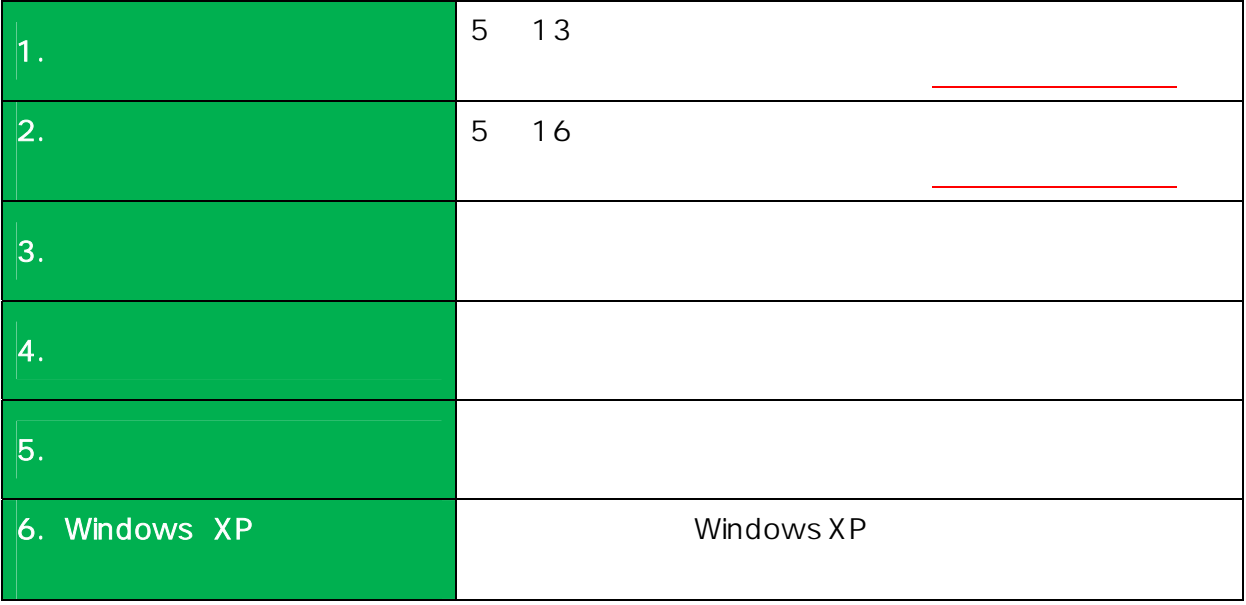

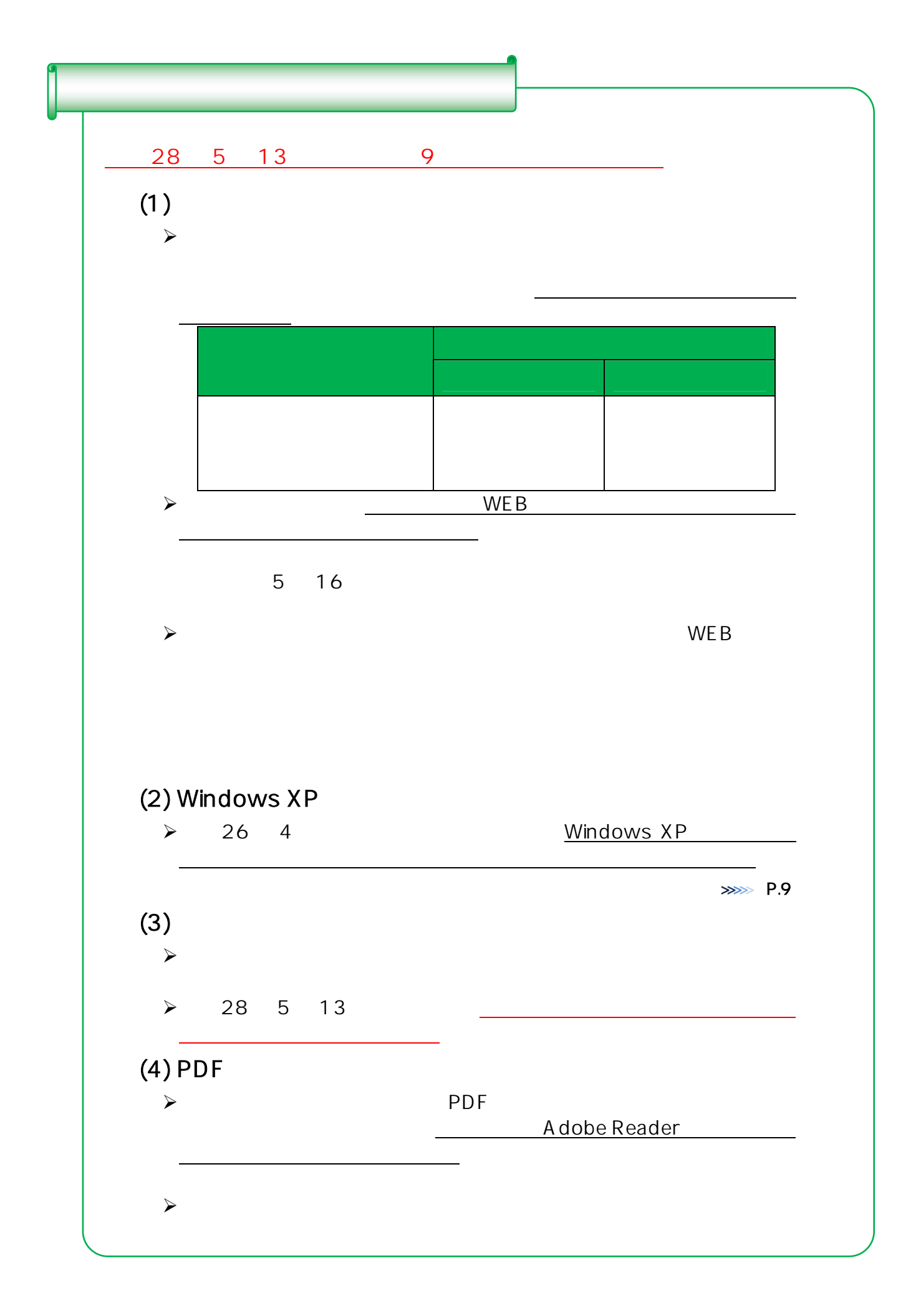

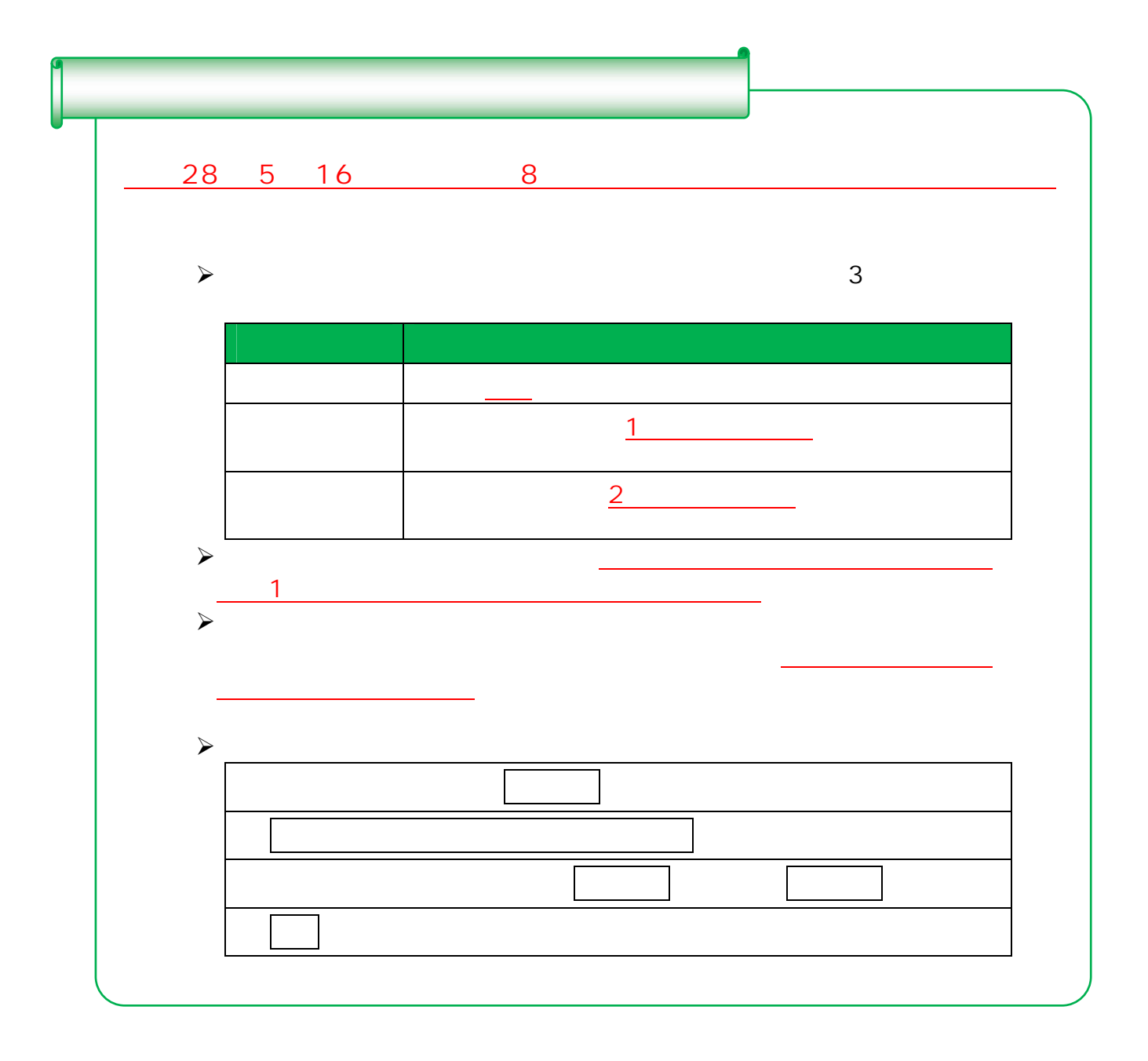

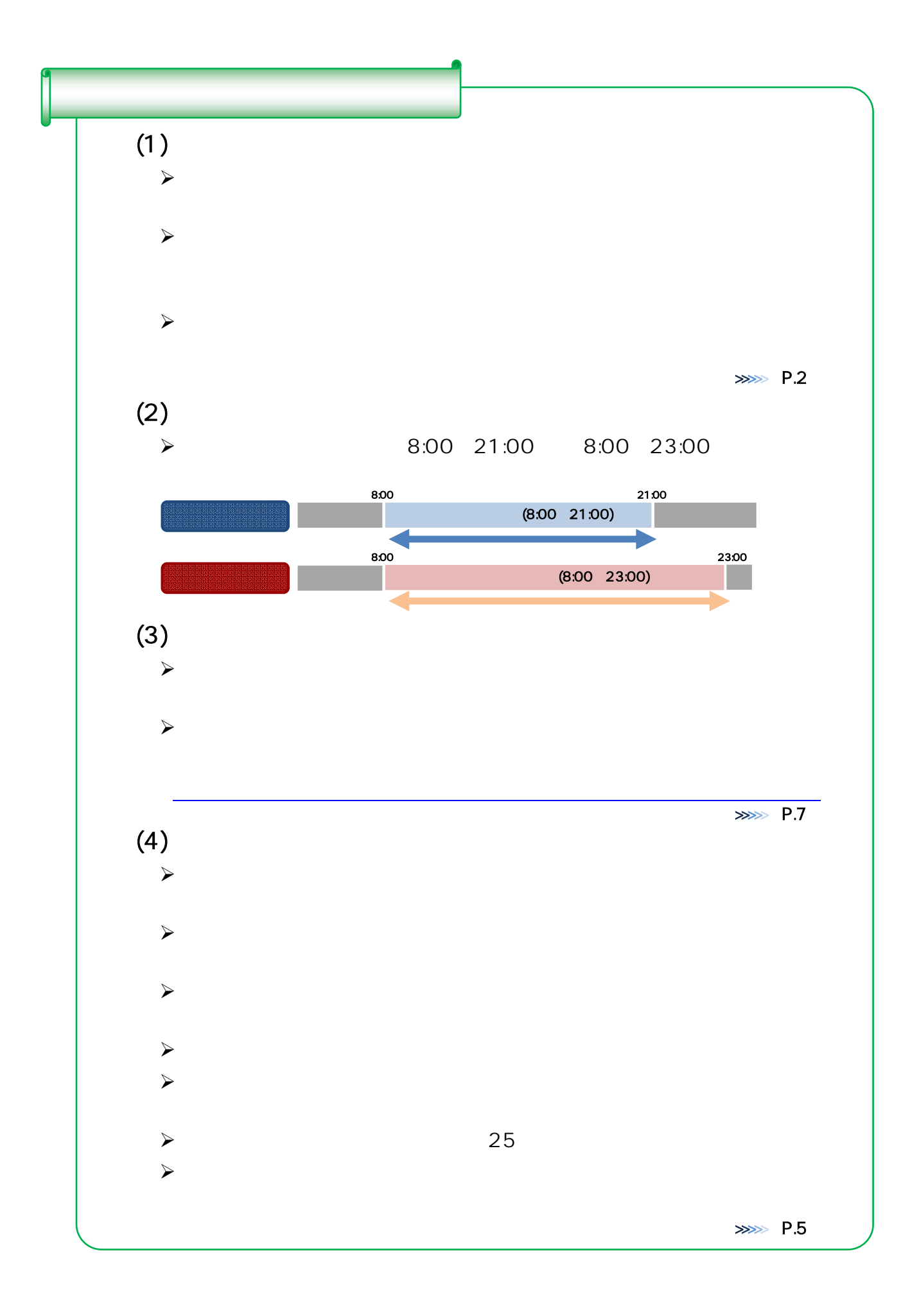

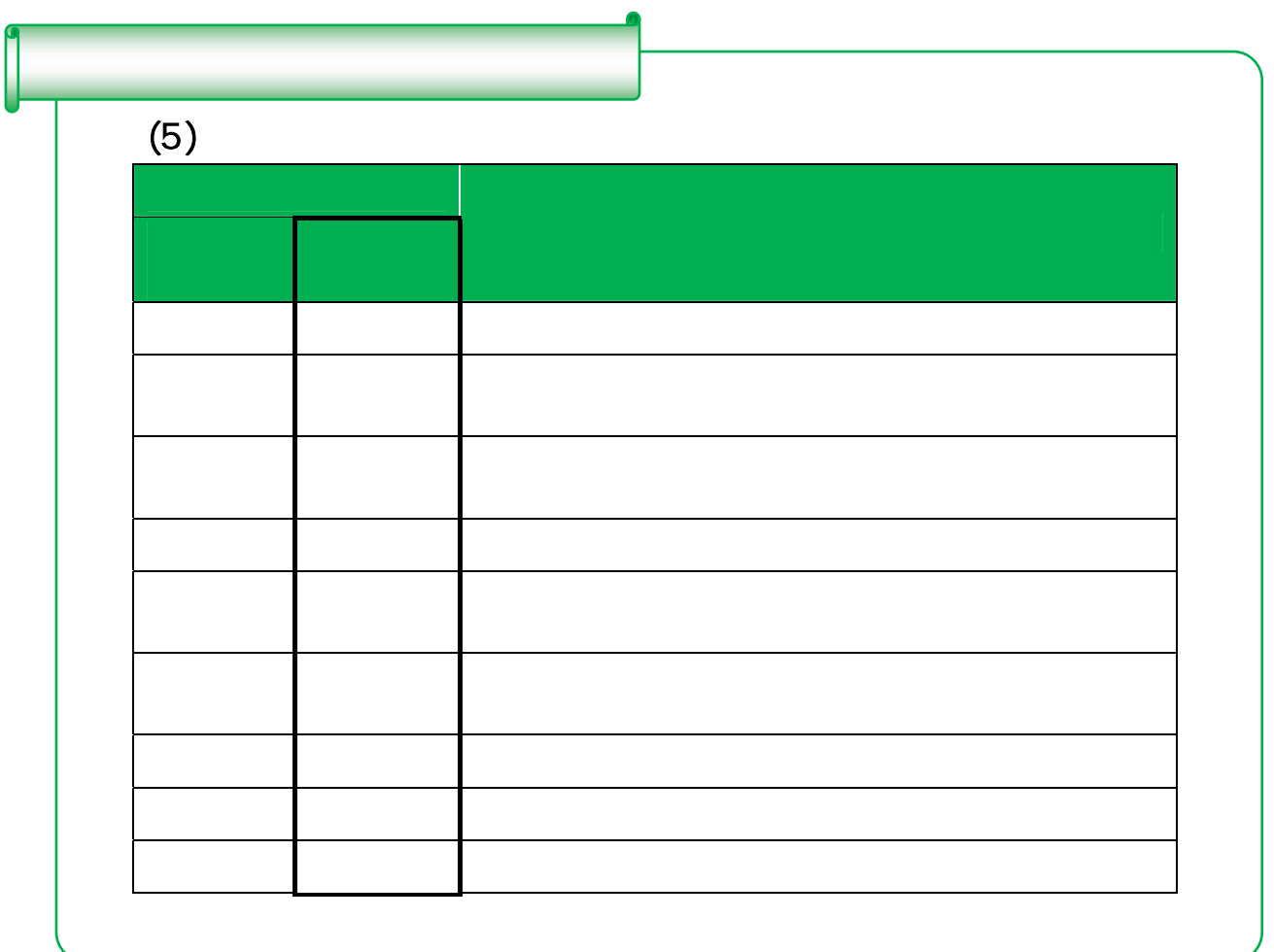

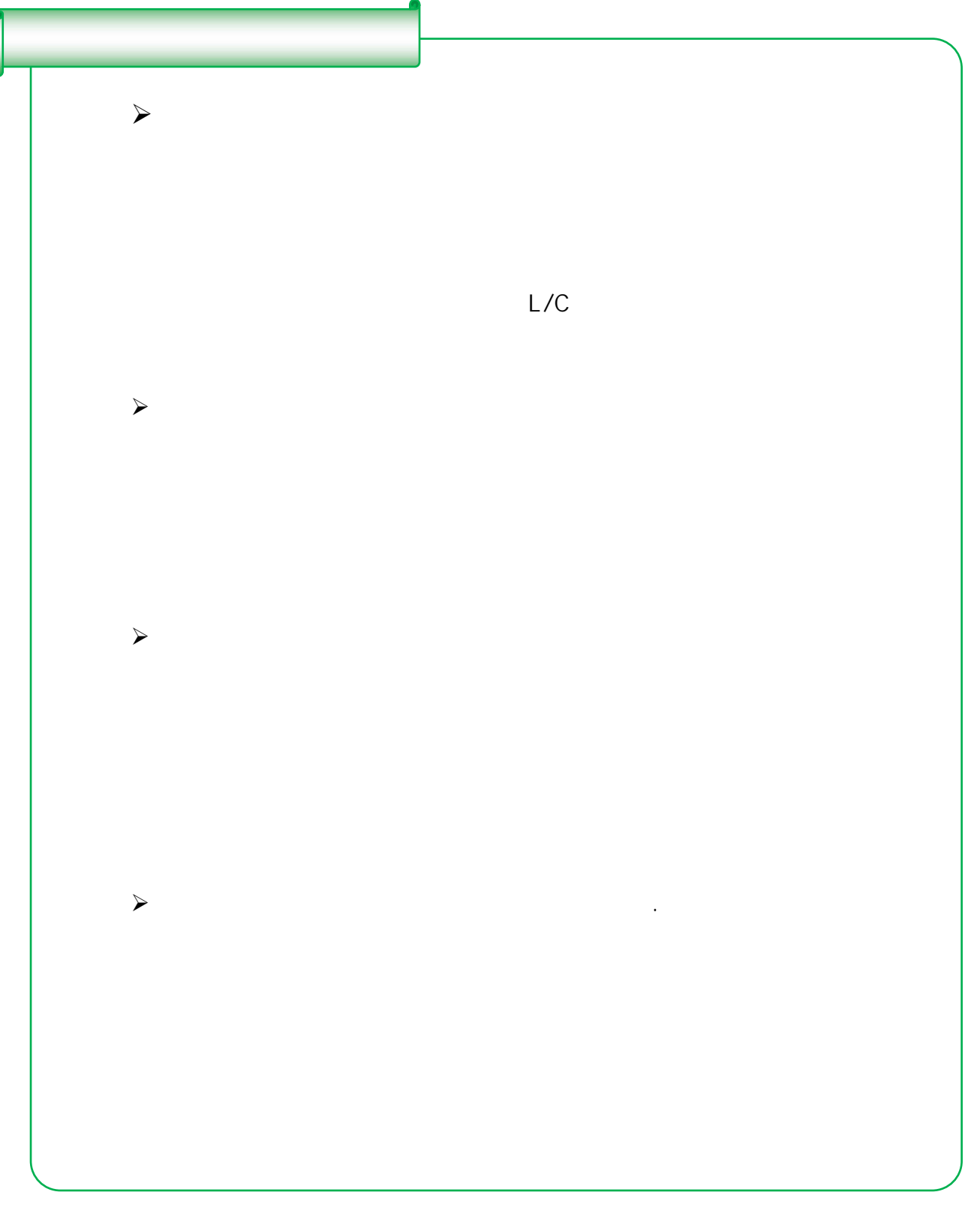

I I ľ

 $\mathsf{HP}$ 

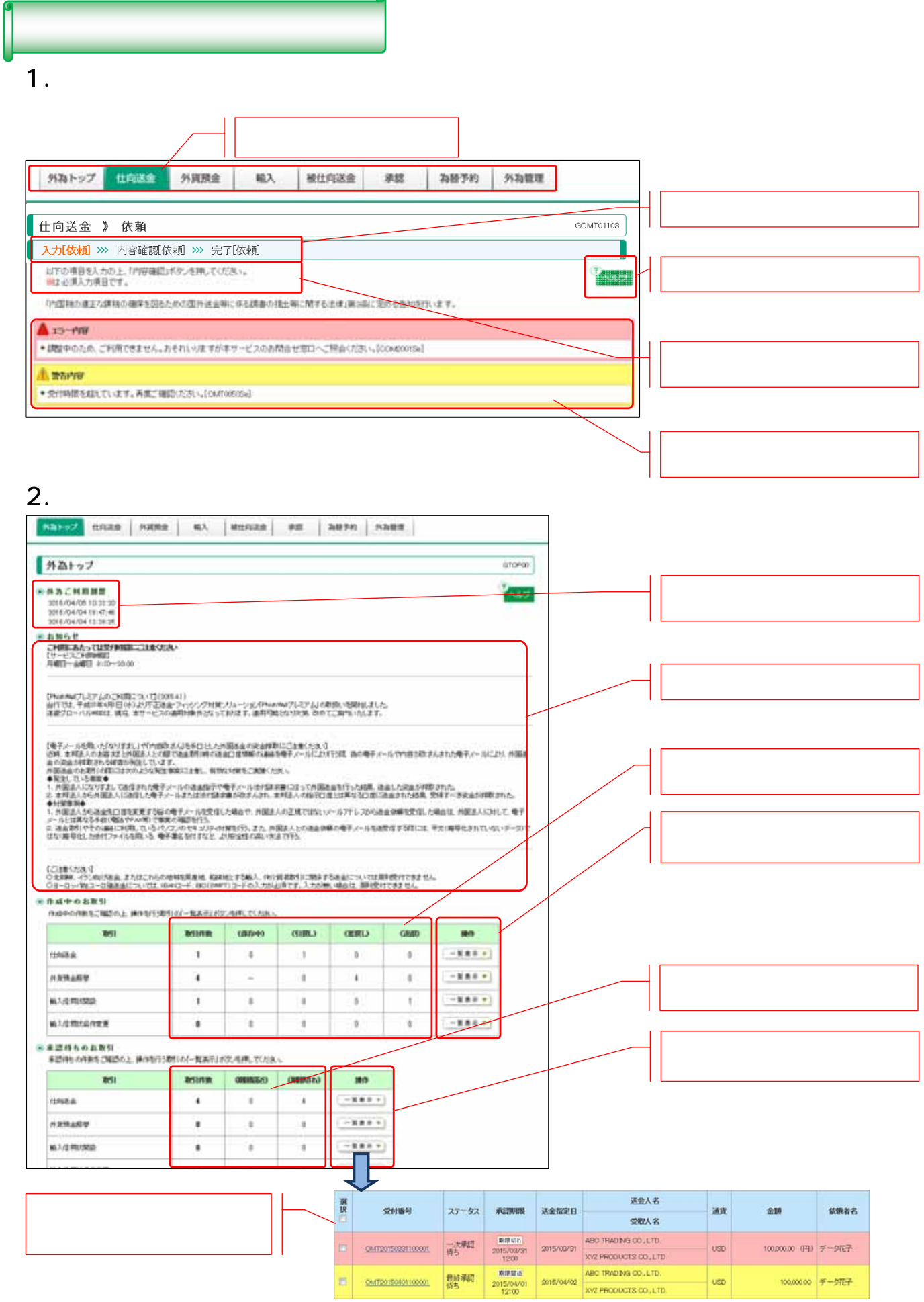

I

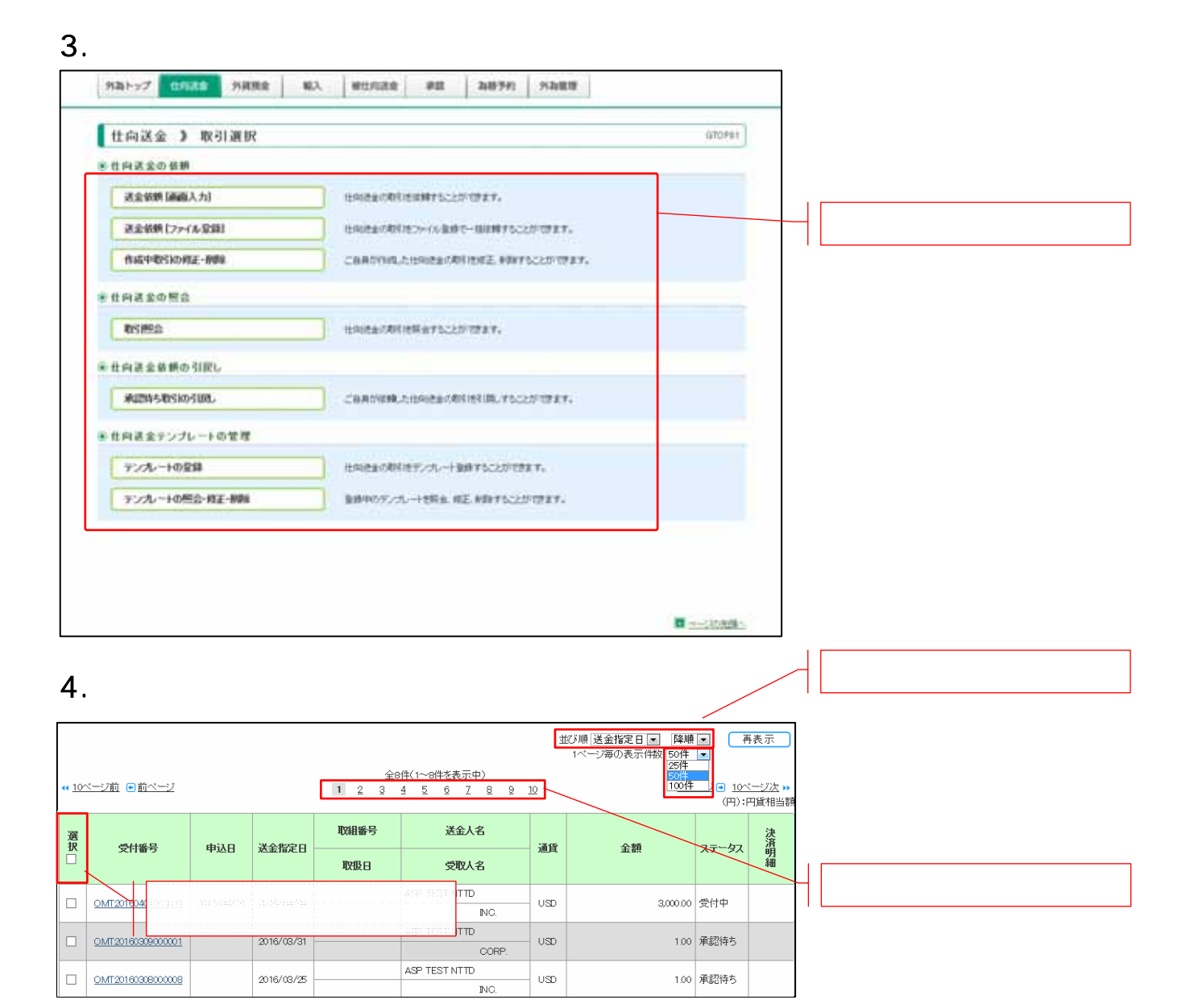

## 8

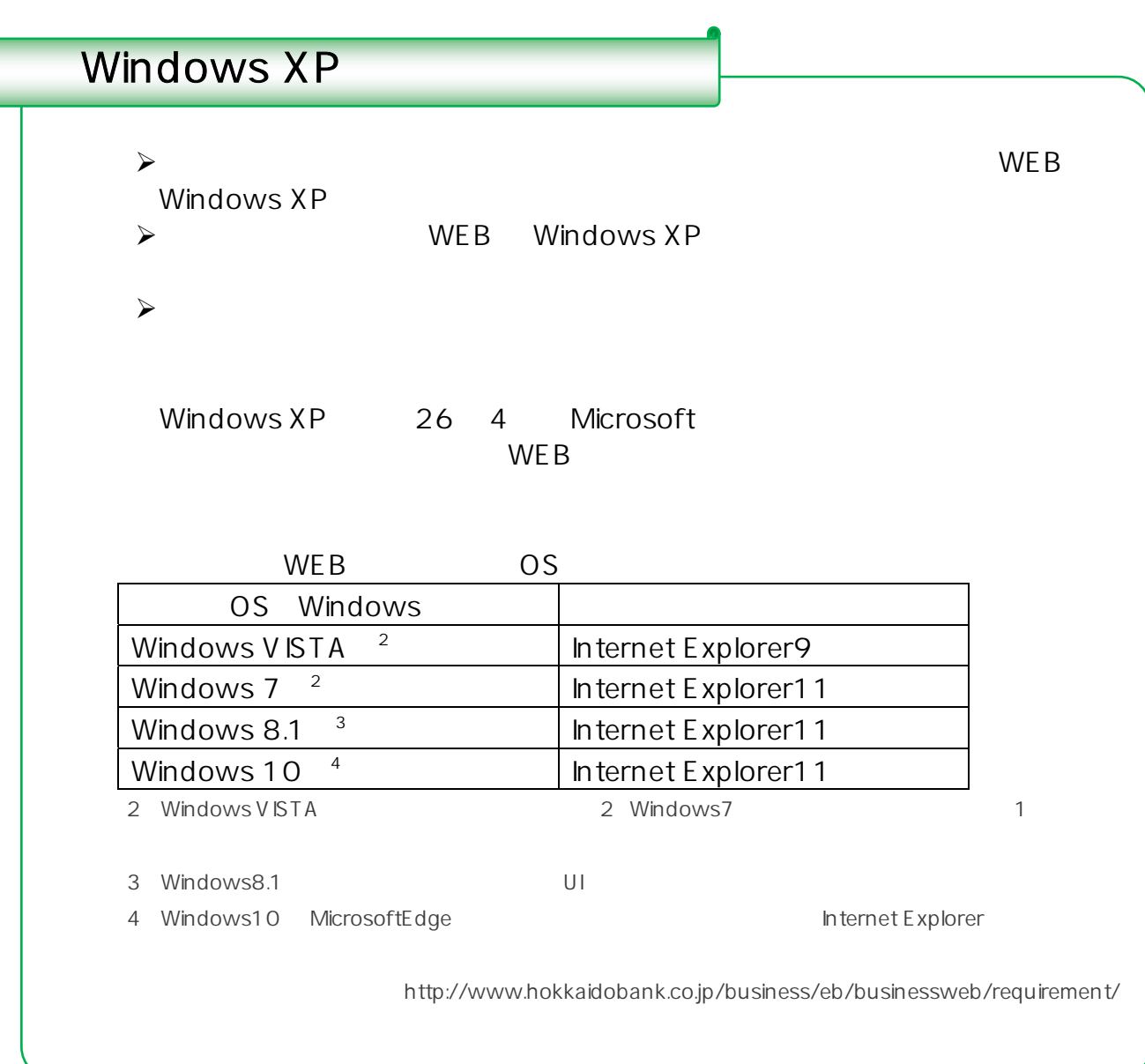

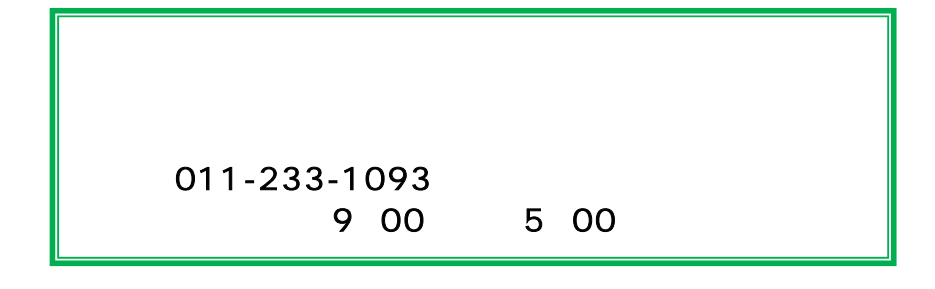